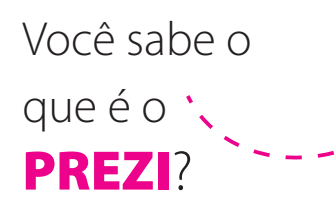

Prezi é uma ferramenta online que permite, com certa liberdade,organizar conteúdos da maneira que você quiser em um mapa visual, abrindo a possibilidade de criação de apresentações não-lineares. Você escreve as palavras e coloca os links, imagens e vídeos em uma única tela, explorando formatos e tamanhos que serão visualizados a partir de um sistema de "zoom" (aproximação e afastamento da informação em relação ao usuário). Para facilitar, o PREZI está disponível com uma versão em portuugês. Acesse em: http://prezi.com

 $\overline{or}$ 

Create your first prezi in minutes. Signing up is fast and free.

**1** Sign up

Ao acessar a página do Prezi, se estiver em inglês, vá até o final da página e lá você encontrará a opção de alterar a língua para o **Português**.

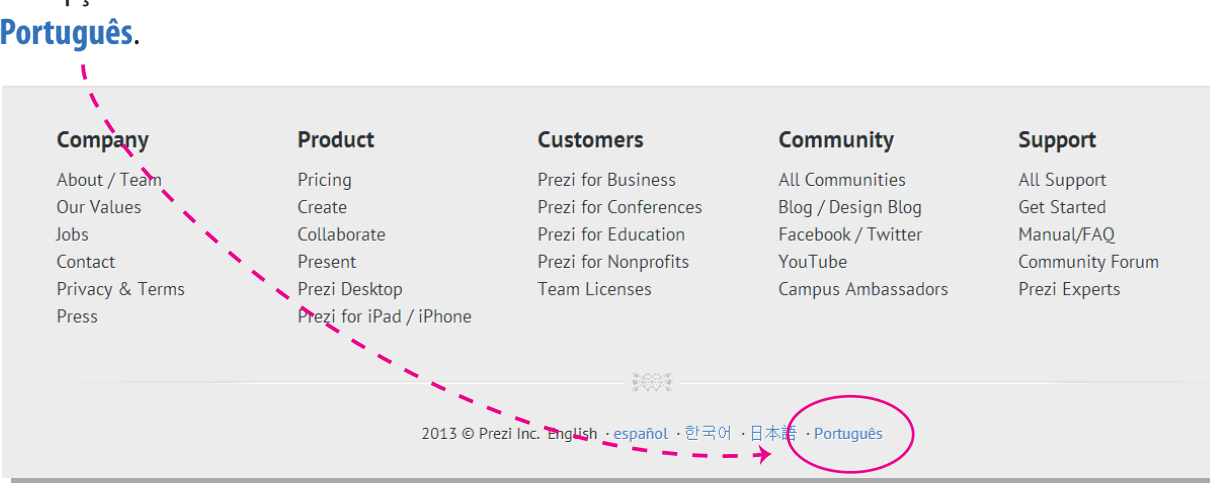

Sign up now

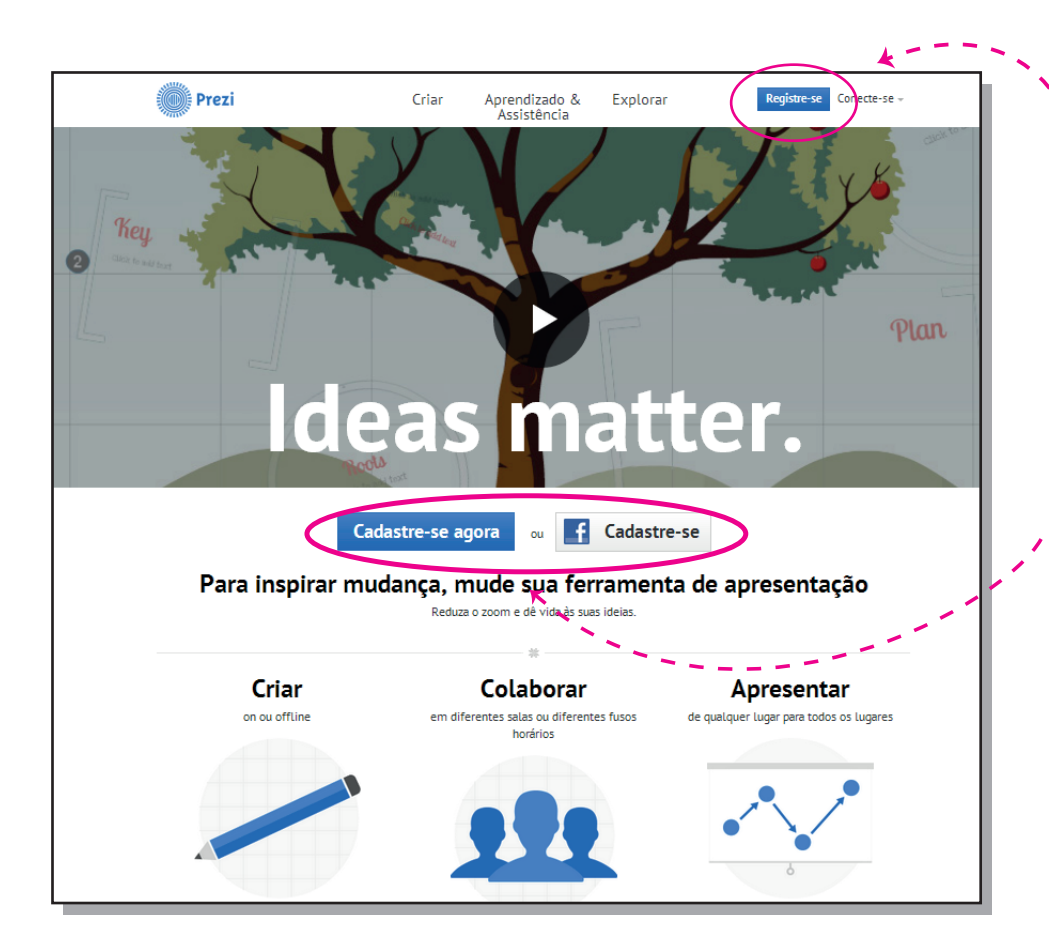

Para começar a utilizar o Prezi e suas ferramentas o primeiro passo é registrar-se. Você pode fazer isso ao clicar em "**Registre-se**" ou em "**Cadastre-se agora**" .

Você também pode acessa o Prezi pela sua conta do **FACEBOOK**.

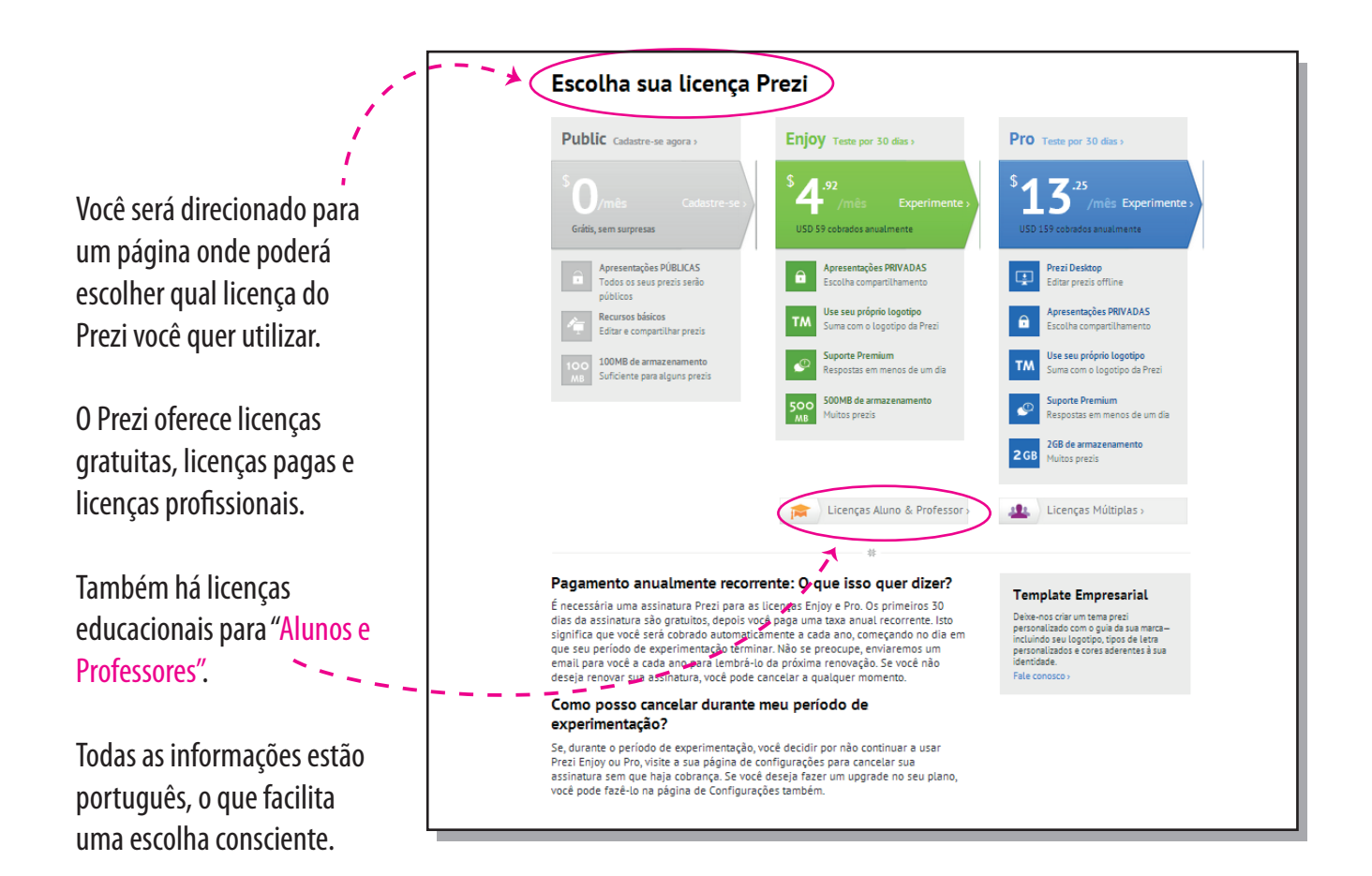

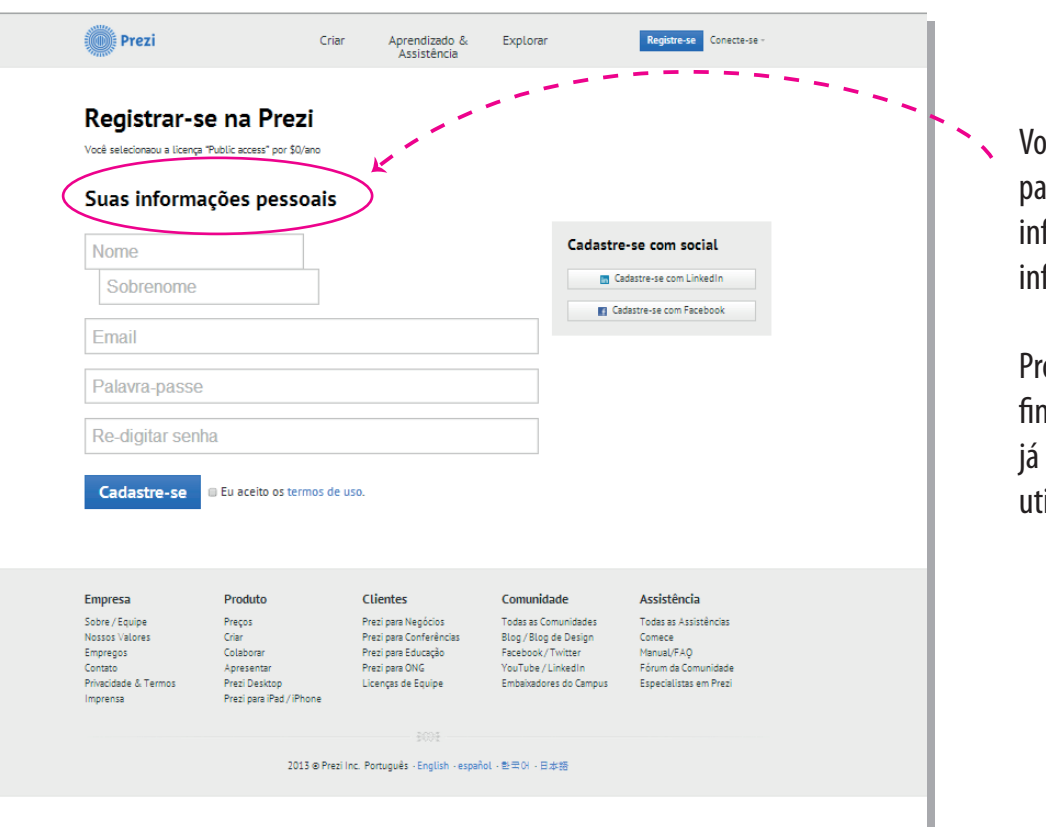

Você será direcionado para uma página em que informará as suas informações pessoais!

Pronto! Agora você nalizou seu cadastro e já pode começar a utilizar o PREZI...

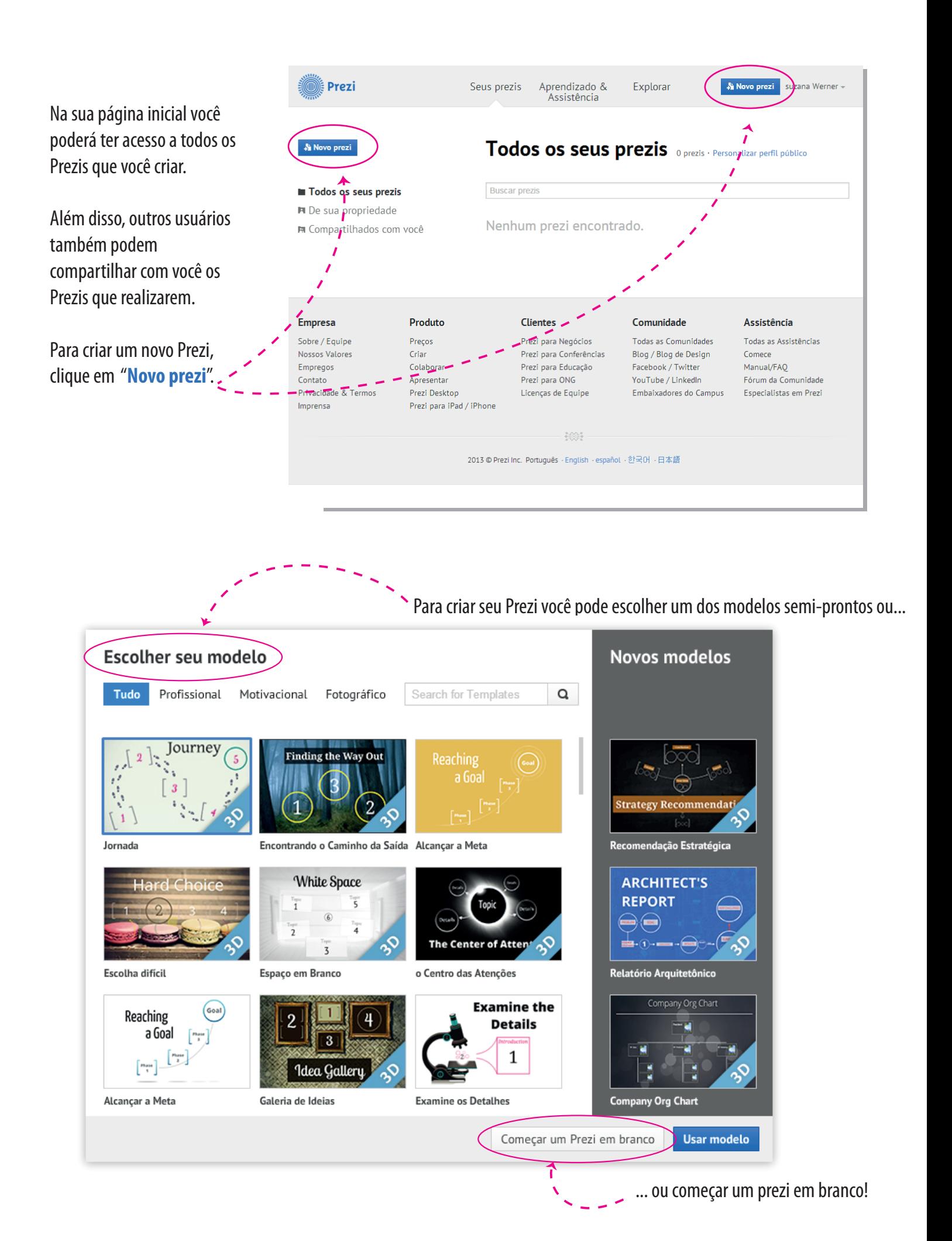

## Mas e agora? Como eu faço meu PREZI?

Até esse momento, provavelmente você já criou a sua conta no Prezi e já está habilitado para montar e apresentar conteúdos de uma forma muito mais dinâmica e atrativa. Mas e agora?

A interface do Prezi e a sua lógica de funcionamento, a príncípio, podem parecer estranhas e complicadas, mas é só uma questão de familiarização com o recurso. Depois de alguns testes, você vai notar como o Prezi é simples e intuitivo. Sabendo disso, os próprios desenvolvedores já criaram um espaço específico para o seu aprendizado... Acompanhe!!!

Na página inicial do PREZI ou na sua página de acesso procure por "**Aprendizado e Assistência**". Ao clicar nesse link você será direcionado a uma página feita especialmente para tirar todas as suas dúvidas sobre como utilizar o Prezi.

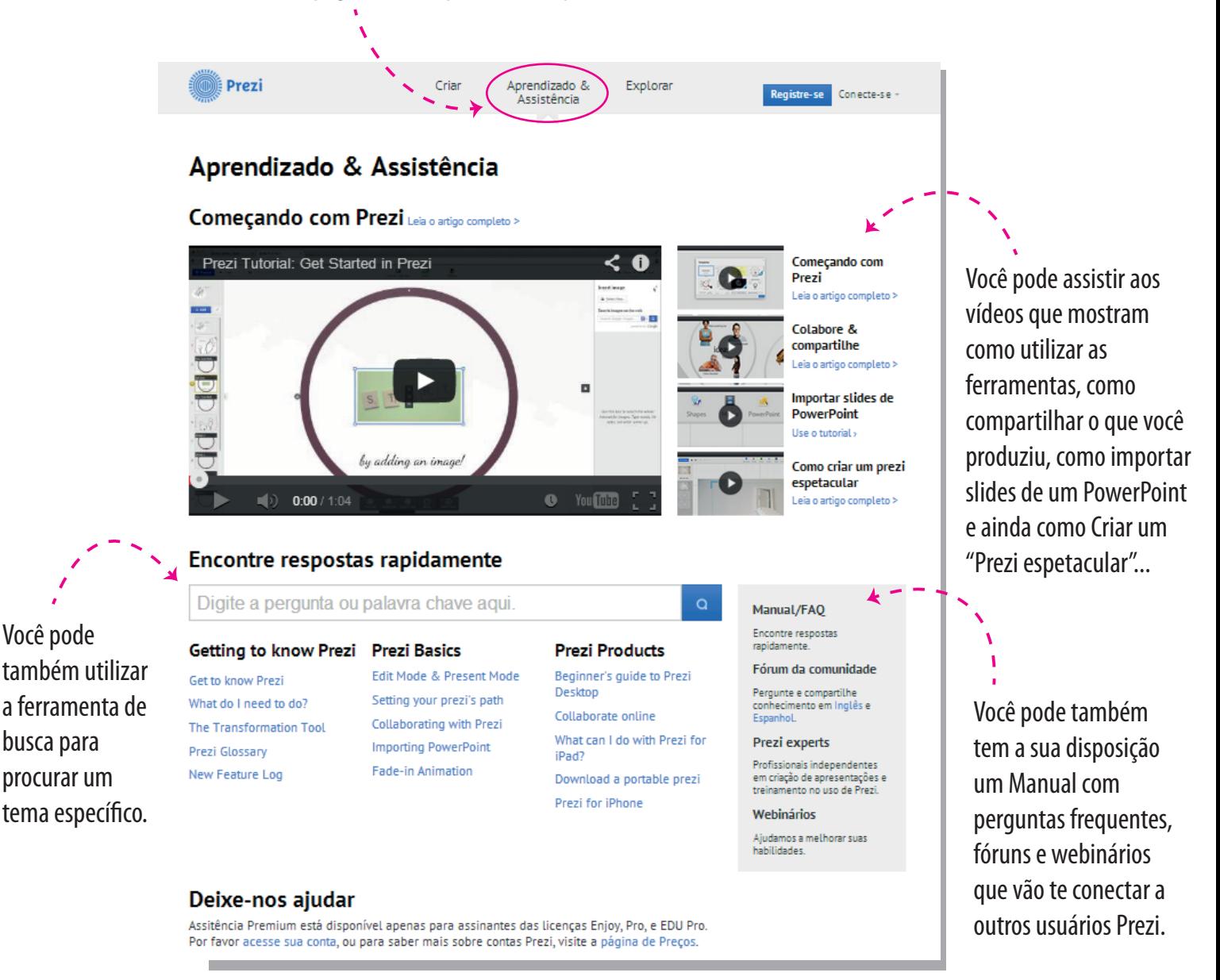

Muitas das informações dessa página de "**Aprendizado e Assistência**" ainda estão em Inglês e ainda não foram traduzidas para o Português. Contudo, as informações são simples e consultá-las pode ser a forma mais prática para você aprender a utilizar a ferramenta. Os vídeos também estão em inglês, mas a visualização da forma como os recursos são utilizados dispensam tradução, vale a pena conferir! O resto vem mesmo com a prática...

Esperamos que este breve tutorial tenha sido útil a vocês no sentido de dar mais uma alternativa simples e original para você trabalhar e compatilhar sua produção científica, acadêmica, de ensino e pesquisa! Um grande abraço,

Patrícia, Gíselia e Sabrina / Outubro / 2013